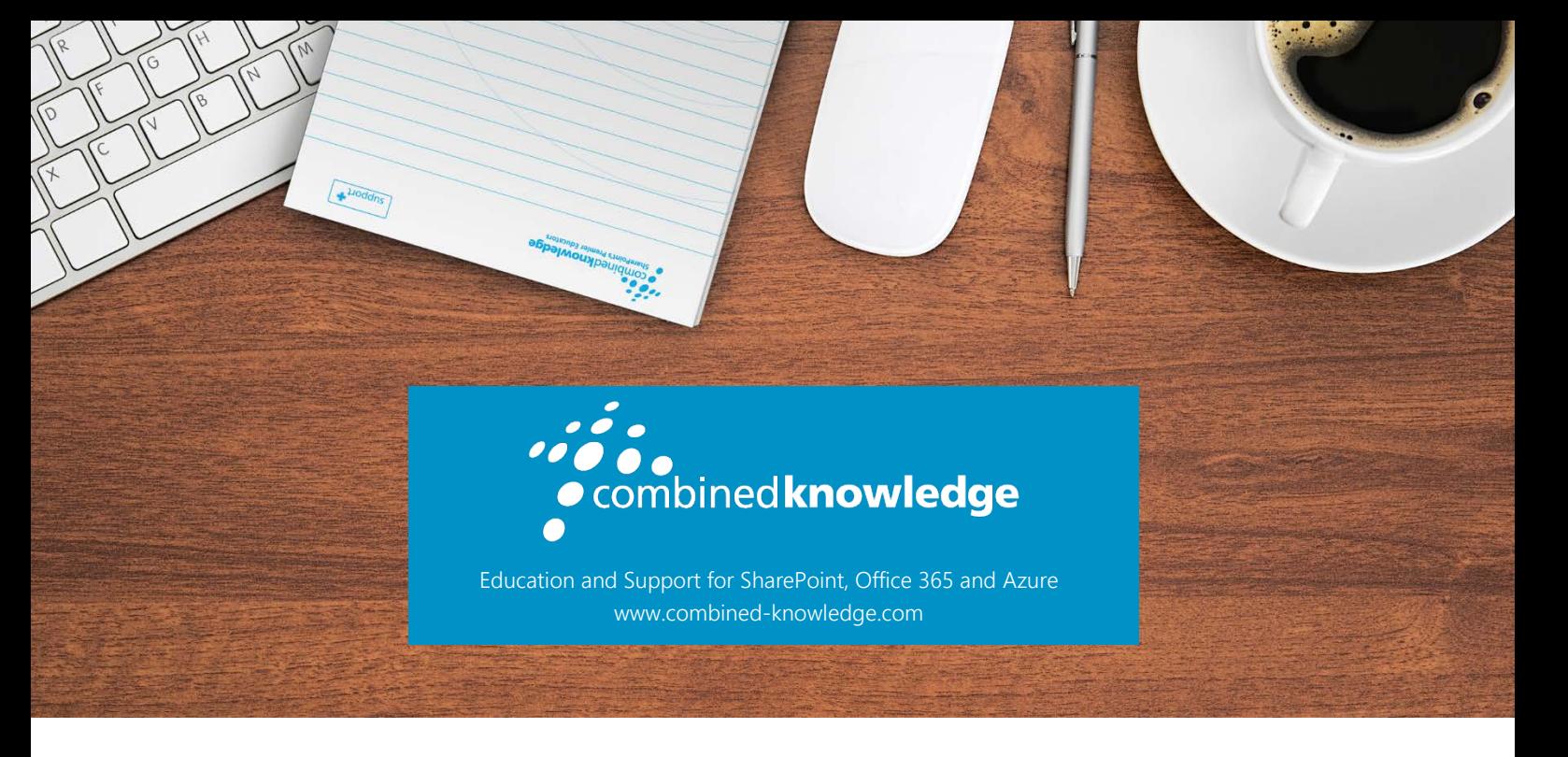

# CONFIGURING HYBRID WORLD EDUCATION ALLIANCE WORKLOADS FOR SHAREPOINT AND OFFICE 365

### Course Duration: 3 Days

## Overview

Configuring Hybrid Workloads for SharePoint and Office 365 is a 3-day administrative course with hands-on labs designed to teach seasoned SharePoint Server and Office 365 administrators the details of how to prepare and deploy the various hybrid features of Office 365 to an on-premises SharePoint Server 2013/2016 farm.

This course teaches how to assess your existing SharePoint Server environment including Active Directory and network to satisfy the prerequisites for creating an Office 365 hybrid environment for your organization. The students will provision an Office 365 trial tenant and configure the domain services for Office 365. The students will learn what utilities to use to perform Azure Active Directory Synchronization and how to configure Single Sign-On with Office 365. Once directory synchronization is working, the student will work to implement all the major hybrid components in their lab environment.

This course strives to teach "both sides" of the hybrid story. Where ever there is administrative capability in Office 365, the students will learn how the feature can be enabled, managed and administered in Office 365. The goal is for the student to learn how to confidently deploy and manage the many hybrid features of Office 365 for an enterprise deployment of SharePoint Server.

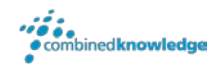

### **Prerequisites**

The course assumes that the incoming students already have some familiarity with SharePoint Server Farm Administration and SharePoint Service Applications. Students should have previous experience administering a SharePoint Server 2013 or 2016 farm. They should know how to provision service applications and web applications. Some familiarity with Office 365 Administration is helpful, though not required. The following courses will provide an excellent path for the novice administrator to satisfy the prerequisites.

#### SharePoint 2016 Administrator Bootcamp

#### Enabling and Managing Office 365

#### SharePoint Online Administrator

Most of the lessons and labs taught in this course require the use of PowerShell. Students should be comfortable administering SharePoint Server and Office 365 with PowerShell.

### Audience

This course is intended for Administrators who are working (or planning to work) in an environment where SharePoint Server and Office 365 will be connected to support the hybrid workloads. The students should satisfy the prerequisites either by completing the above courses or have equivalent knowledge and skills.

# Course Overview

### Module 1 – The Office 365 Hybrid Workloads

This module provides an overview of the current hybrid workloads and a look at the Office 365 feature roadmap of new features that impact hybrid deployments. In this module, the student will learn what the hybrid features are and what prerequisites are required for a successful hybrid deployment. The hands-on lab will teach the student how to provision an Office 365 tenant and register the domain for the student.

#### Topics Covered

- Hybrid Features
- Prerequisites for Hybrid Deployment
- Server Communications
- Firewall Requirements
- Office 365 Tenant Provisioning
- Managing an Office 365 Tenant with PowerShell

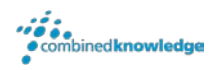

### Module 2 – Domain Configuration

This module provides the necessary information for the student to properly configure their onpremises domain for Active Directory Synchronization with Azure Active Directory. The students will also learn how to configure AADSync with the new pass-through authentication feature that supports Kerberos Single Sign-On with Office 365. This lab also introduces the student to user administration in Office 365 with PowerShell.

#### Topics Covered

- Domain Preparation
- AADSync with Office 365
- Pass-through Authentication
- Office 365 User Management with PowerShell

### Module 3 – Hybrid OneDrive and Sites

Office 365 offers a generous 1TB of storage per user in OneDrive for Business. In this module, the students will learn how to configure Hybrid OneDrive redirection with office 365. They will also learn how to configure and manage promoted sites and followed sites. The student will also learn how to administer OneDrive for Business through the new OneDrive Administration Center in Office 365. This module also introduces the hybrid app launcher and demonstrates how it can be used to help users find their way through their hybrid workspaces.

#### Topics Covered

- Hybrid OneDrive Configuration
- Audience Targeting OneDrive Redirection
- Migration to OneDrive for Business from SharePoint Server
- Hybrid Sites
- Hybrid App Launcher

## Module 4 – Hybrid Search

In this module, the student will learn how to provision a cloud enabled Search Service Application. Once provisioned, the student will "on-board" the Search Service Application and connect it to their tenant. The student will configure start addresses for their on-premises content and learn how to troubleshoot the crawler. This lecture and lab cover the details of creating remote result sources so that the on-premises search center return query results from

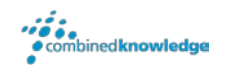

the cloud index. Finally, this module details the configuration steps that may be accomplished to achieve a great end user search experience when using SharePoint Server Hybrid Search.

#### Topics Covered

- Hybrid Crawling Topology
- Supporting the Hybrid Search Service
- Configuring the End User Search Experience

## Module 5 – Hybrid Taxonomy

In this module, the student will learn how to provision the SharePoint Server Managed Metadata Service and synchronize it to SharePoint Online. The lesson details the steps necessary to prepare the Managed Metadata Service for hybrid migration and synchronization.

#### Topics Covered

- Prerequisites for Hybrid Taxonomy
- Migrating SharePoint Server Taxonomy Groups
- Managing the Replication Process

### Module 6 - Hybrid Extranet

In this Module, the students will learn about the features of Office 365 and SharePoint Online that support the traditional Extranet or Business-to-business scenario. The student will learn how to configure SharePoint Online site collections for secure external sharing and how to restrict the domains to which the users can share content. The students will learn how to monitor and audit the activities of users on the site to ensure corporate policies for external sharing are being followed.

#### Topics Covered

- Configuring SharePoint Online as an Extranet
- Restricting Domains for SharePoint Online
- Activity Monitoring and Reporting

### Module 7 – Hybrid Self Service Site Creation

This module teaches how to configure Hybrid Self Service Site Creation. This new feature allows SharePoint Server administrators to direct users site creation requests to Office 365. This new hybrid capability allows administrators of SharePoint Server to have the option to enable their existing or new Self-Service Site Creation flow to redirect users to SharePoint Online to create a Group (with an associated Team Site).

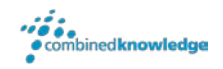

#### Topics Covered

- Configuring the Hybrid Self Service Site Creation
- Self Service Site Creation Management
- Managing the Site Creation Flow

## Module 8 – Hybrid Auditing

This module provides an overview of the new capability of Office 365 to aid in the review and analysis of SharePoint Server on-premises Diagnostic and Usage Logs. This module teaches the student how to configure and use hybrid auditing to create a single location for all SharePoint Usage and analytics.

#### Topics Covered

- Hybrid Auditing Capabilities
- Hybrid Auditing Configuration
- Analyzing Logs and Usage

### Module 9 – Monitoring the Hybrid Environment

This module provides a methodical approach for monitoring the many different prerequisites, connections, and certificates that are required to keep the hybrid environment running smoothly. This module reviews the Office 365 management alerts and dashboards, the log files and scripts that may be employed to monitor the hybrid environment.

#### Topics Covered

- Necessary Points to Monitor
- Using Office 365 Monitoring
- Monitoring Service Applications
- Using PowerShell to Aid in Monitoring your Hybrid Environment

For additional courses or more information on the above visit: [http://www.combined-knowledge.com](http://www.combined-knowledge.com/findacourse.html) and click on Find a Training Course.

Please note course outlines are subject to change.

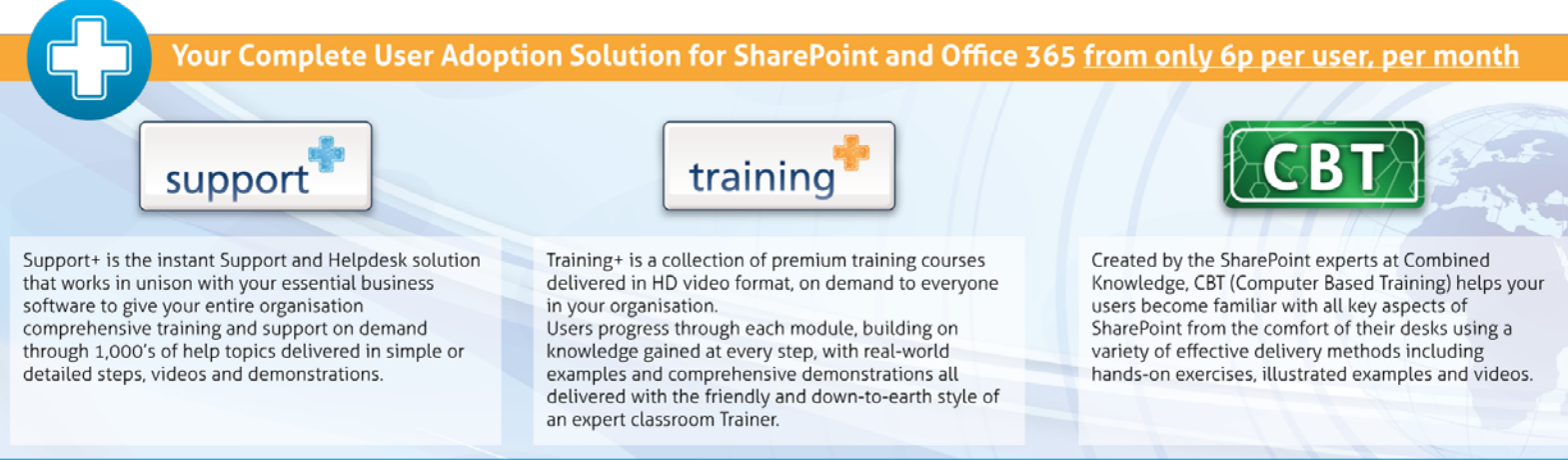